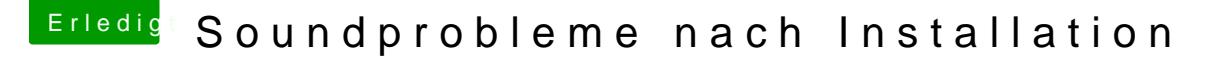

Beitrag von mrosx vom 8. April 2016, 14:57

Das angesprochne USB 3.0 Problem ist auch gelöst!!!

Auch Dir Delta9 Danke für die schnelle Antwort.

Ein Patchen der AppleHDA scheint aber nicht notwendig zu sein. Da es nach Treiber mit multibeast sauber läuft.

LG